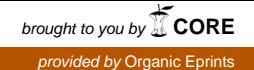

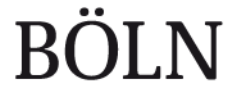

Bundesprogramm Ökologischer Landbau und andere Formen nachhaltiger Landwirtschaft

# **bioC.info Vervollständigung des Verzeichnisses der kontrollierten Unternehmen des ökologischen Landbaus**

**bioC.info Completion of the Directory of Certified Organic Operators** 

**FKZ: 11OE045**

#### **Projektnehmer:**

bioC GmbH Kasseler Straße 1a, 60486 Frankfurt am Main Tel.: +49 69 7137699-55 Fax: +49 69 7137699-9 E-Mail: info@bioC.info Internet: http://www.bioC.info

**Autoren:**  Mäder, Rolf; Fischer, Ulrich

Gefördert vom Bundesministerium für Ernährung, Landwirtschaft und Verbraucherschutz im Rahmen des Bundesprogramms Ökologischer Landbau und andere Formen nachhaltiger Landwirtschaft (BÖLN)

Die inhaltliche Verantwortung für den vorliegenden Abschlussbericht inkl. aller erarbeiteten Ergebnisse und der daraus abgeleiteten Schlussfolgerungen liegt beim Autor / der Autorin / dem Autorenteam. Bis zum formellen Abschluss des Projektes in der Geschäftsstelle Bundesprogramm Ökologischer Landbau und andere Formen nachhaltiger Landwirtschaft können sich noch Änderungen ergeben.

Dieses Dokument ist über http://forschung.oekolandbau.de unter der BÖLN-Bericht-ID 20816 verfügbar.

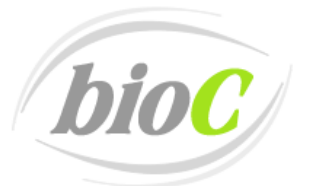

Verzeichnis der zertifizierten Unternehmen des Ökologischen Landbaus

# **Vervollständigung des Verzeichnisses der kontrollierten Unternehmen des Ökologischen Landbaus**

# **Schlussbericht**

Berichtszeitraum: 01. Juli 2011 - 31. März 2012

# **Rolf Mäder und Ulrich Fischer**

Gefördert durch das Bundesministerium für Ernährung, Landwirtschaft und Verbraucherschutz im Rahmen des Bundesprogramms ökologischer Landbau und andere Formen nachhaltiger Landwirtschaft

Projekt Nr.: **2811OE045** 

Frankfurt, den 30.März 2012

# **Inhaltsverzeichnis**

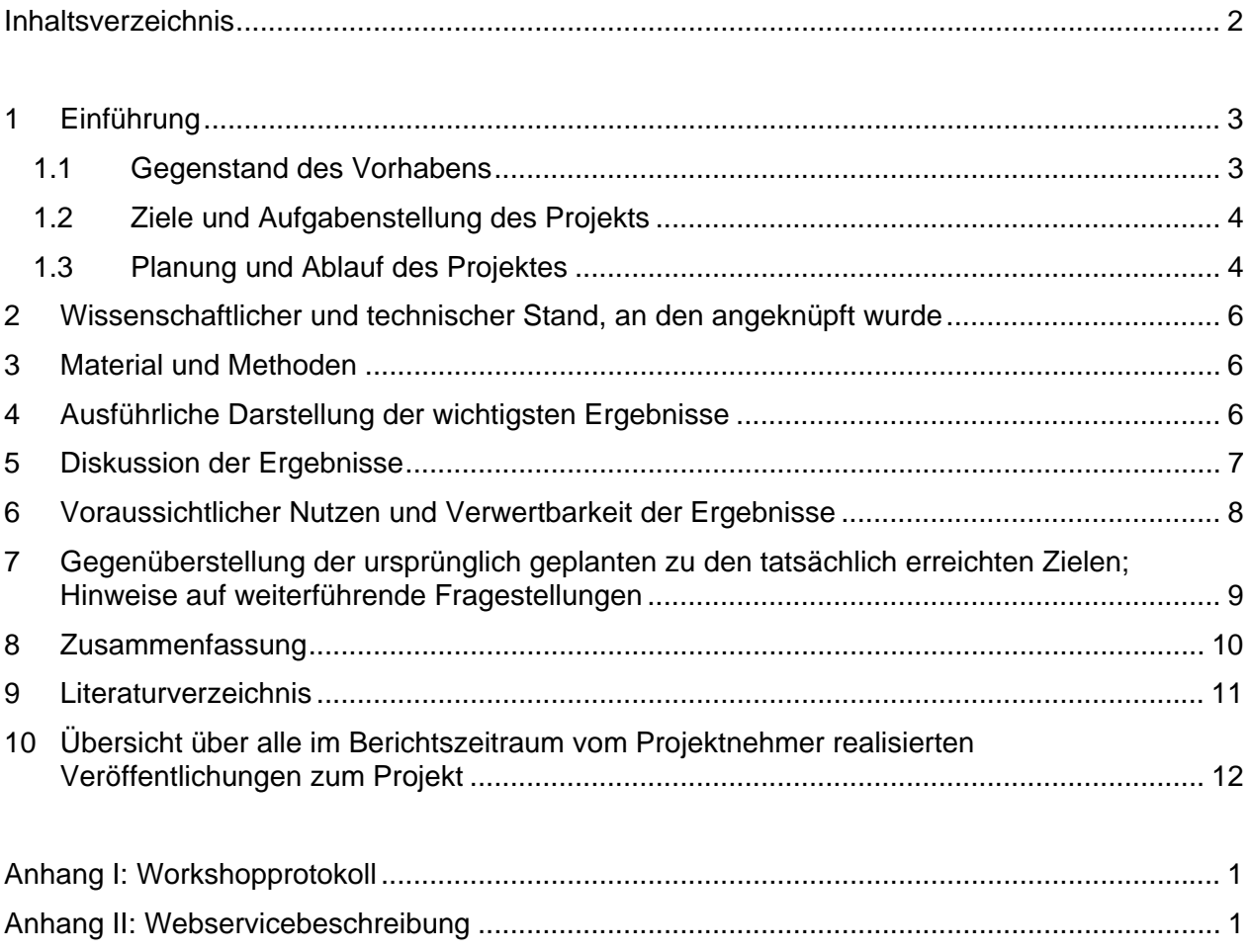

# **1 Einführung**

Die bioC-Plattform wurde in den vergangenen acht Jahren von Ulrich Fischer entwickelt und in der Startphase in den Jahren 2003 und 2005/2006 durch Mittel des Bundesprogramms Ökologischer Landbau gefördert.

Ziel dieser Projekte war es, durch ein Verzeichnis der zertifizierten Unternehmen des Ökologischen Landbaus die Markttransparenz zu erhöhen und es den Wirtschaftsbeteiligten zu ermöglichen, ohne großen Aufwand zentral den Kontrollstatus ihrer Lieferanten überprüfen zu können. Im Jahr 2005 forderte das Ökolandbaugesetz eine Veröffentlichung der Unternehmenslisten und eine Reihe von deutschen Öko-Kontrollstellen nutzte die Internetplattform, um dieser Veröffentlichungspflicht nachzukommen. Der Wert solcher Auskunftsplattformen wurde auch von der EU-Kommission erkannt und ihre Einrichtung in allen Mitgliedsstaaten mit der Verordnung (EU) Nr. 426/2011 ab 2013 gefordert.

Derzeit veröffentlichen 13 deutsche Kontrollstellen ihre Daten über bioC. Die anderen neun zugelassenen deutschen Kontrollstellen veröffentlichen die Daten auf ihren je eigenen Internetseiten. Auf die Unternehmensdaten dieser Kontrollstellen kann derzeit über bioC nicht zugegriffen werden. Diese Kontrollstellen werden im Folgenden als "externe Kontrollstellen" bzw. deren Verzeichnisse als "externe Datenbanken" bezeichnet.

# **1.1 Gegenstand des Vorhabens**

Im Rahmen des beantragten Projektes sollte eine Schnittstelle geschaffen werden, um die Daten der "externen Kontrollstellen" über bioC.info verfügbar zu machen. Die Abfrage ihrer Daten ohne einen regelmäßigen, vollständigen Datentransfer an bioC war eine Forderung mehrerer "externer Kontrollstellen" für eine Beteiligung an bioC. Mit der Einbindung der Daten der "externen Kontrollstellen" wird die Vervollständigung von bioC und damit die Bereitstellung eines nationalen Verzeichnisses gemäß Durchführungsverordnung (EU) Nr. 426/2011 möglich. Darüber hinaus sollte das System dahingehend erweitert werden, dass auf www.bioC.info auch Filialbetriebe und Betriebsstätten gefunden werden können. Dann können Verbraucher beispielsweise erfahren, ob auch ihre Öko-Bäcker-Filiale in das Bio-Kontrollverfahren einbezogen ist.

# **1.2 Ziele und Aufgabenstellung des Projekts**

Ziel des Projektes war die Entwicklung eines Webservice zur Einbindung der Daten externer Öko-Kontrollstellen. Dies ermöglicht die Erweiterung von www.bioC.info zu einem vollständigen Verzeichnis der kontrollierten Unternehmen des Ökologischen Landbaus in Deutschland und perspektivisch zu einem europaweiten Verzeichnis.

Damit sollte eine zentrale Möglichkeit der Recherche nach öko-zertifizierten Unternehmen in Deutschland geschaffen werden. Für Verbraucher wird die Suche nach zertifizierten Unternehmen des Ökologischen Landbaus erleichtert. Kontrollstellen ebenso wie Handels- und Verarbeitungsunternehmen sollen einen zentralen und einfachen Zugang zu Informationen darüber erhalten, ob ein Lieferant aktuell dem Öko-Kontrollverfahren untersteht und berechtigt ist, Produkte mit Hinweisen auf den Ökologischen Landbau in Verkehr zu bringen.

So leistet ein Verzeichnis der zertifizierten Unternehmen des Ökologischen Landbaus einen Beitrag dazu, die bestehenden Kontroll- und Zertifizierungsverfahren des Ökologischen Landbaus sowie die Qualitätssicherungssysteme von Unternehmen der Ökobranche effektiver und sicherer zu machen.

Bisher gab die bioC-Suche nur Auskunft über die Stammbetriebe des Ökologischen Landbaus, die jeweils über eine eigene EG-Kontrollnummer verfügen. Über eine Erweiterung der Datengrundlage können auch Filialbetriebe und Betriebsstätten aufgenommen werden.

Mit Veröffentlichung der Durchführungsverordnung (EU) Nr. 426/2011 sind alle EU-Länder verpflichtet, spätestens zum 01. Januar 2013 Verzeichnisse aller öko-zertifizierten Unternehmen mit Artikel 29-Bescheinigungen zu veröffentlichen. Nach Aussagen der EU-Kommission kann die Veröffentlichung auch über private Initiativen erfolgen. Nach der Umsetzung des Projektes erfüllt die bioC.info die Anforderungen an ein solches Verzeichnis.

Das Projekt leistet damit einen Beitrag zu dem im Bundesprogramm Ökologischer Landbau definierten Ziel, "...Richtlinien und Kontrollsysteme geänderten Rahmenbedingungen und Erkenntnissen anzupassen".

# **1.3 Planung und Ablauf des Projektes**

Ursprünglich war ein Workshop mit Öko-Kontrollstellen für eine frühe Projektphase geplant. Zur Vorbereitung dieses Workshops sollte eine Status quo-Analyse durchgeführt werden, auf deren Grundlage ein Konzept für die Schnittstelle entwickelt und auf dem Workshop vorgestellt werden sollte. Ein gemeinsamer Termin für den Workshop konnte allerdings im Jahr 2011 nicht gefunden werden. Dies lag unter anderem daran, dass einige Kontrollstellen nicht über technische Details sprechen wollten, solange Grundsatzfragen noch nicht geklärt waren. Forum für diese Diskussion sollte die Herbstsitzung der KDK am 12. Oktober 2011 sein. Vor der KDK-

Sitzung war deshalb weder die Durchführung einer Status-quo-Analyse noch die Abstimmung eines Workshop-Termins möglich.

In Anbetracht dieser Situation wurde der geplante Ablauf dahingehend geändert, dass in Zusammenarbeit mit der Kontrollstelle Lacon ein Webservice entwickelt und abgestimmt wurde. Ein gemeinsamer Termin für den Workshop konnte mit dem 25. Januar 2012 gefunden werden. Zur Unterstützung für die Klärung von datenschutzrechtlichen Fragestellungen konnte der Fachanwalt für Datenschutzfragen, Herr Sascha Schoor, gewonnen werden.

In der mit dem Förderantrag eingereichten Vorhabensbeschreibung wurden die beiden folgenden Modelle für eine Abfrage der Systeme der "externen Kontrollstellen" beschrieben:

Modell 1: Integrative Lösung – Datenaustausch über eine definierte XML-Schnittstelle Die externen Verzeichnisse werden bei einer Suchanfrage in einem definierten Format einzeln abgefragt und liefern strukturierte Antworten, die auf der bioC-Seite dargestellt werden können.

Modell 2: Zentrale Abfrage externer Kontrollstellen-Internetseiten

Die Internetseiten von Kontrollstellen werden in die Abfrage von bioC eingebunden. D. h., eine Suchabfrage wird über die Suchmasken der Internetseiten der betreffenden Kontrollstellen durchgeführt und die dort ausgegebenen Ergebnisse werden von bioC aus angezeigt, ohne dass der Benutzer die Internetseiten wechseln muss.

Nach einer Analyse der beiden Varianten wurde entschieden, Modell 2 aufgrund der folgenden Nachteile nicht weiter zu verfolgen:

- Im Modell 2 wird nur die Ergebnisseite der jeweiligen Kontrollstelle zurückgeliefert. Da diese Ergebnisseiten technisch gesehen unstrukturiert sind, können die Daten von mehreren Abfragen nicht zusammengeführt und in einer sortierten Liste angezeigt werden.
- Die Suchabfrage auf den Internetseiten der verschiedenen Kontrollstellen ist sehr uneinheitlich. Dadurch wird bei einem solchen Abfragemodell eine wesentlich niedrigere Trefferquote erreicht.
- Eine erweiterte Benachrichtigungsfunktion (z. B. Benachrichtigung, wenn ein bestimmtes Produkt nicht mehr auf der Bescheinigung geführt wird), wie diese für die Zukunft geplant ist, wäre mit diesem Modell nicht möglich.

Auf dem Workshop am 25. Januar 2012 wurden der entwickelte Webservice zur Abfrage der externen Datenbanken sowie die relevanten datenschutz- und haftungsrechtlichen Fragestellungen vorgestellt und mit den Vertretern der Kontrollstellen diskutiert. Im Nachgang des Workshops wurden alle Kontrollstellen per E-Mail über die Fertigstellung des Webservices und die Ergebnisse des Workshops informiert. Gleichzeitig wurde Unterstützung bei der Implementierung des Webservices bei den "externen Kontrollstellen" durch die bioC angeboten.

# **2 Wissenschaftlicher und technischer Stand, an den angeknüpft wurde**

Die im Rahmen des Projektes entwickelten technischen Anpassungen erfolgten auf Basis des bereits bestehenden Verzeichnisses www.bioC.info. Der entwickelte Webservice basiert ebenso wie das bereits vorhandene technische System auf dem Datenstandard organicXML, der im Rahmen des BÖL entstand.

# **3 Material und Methoden**

Die technische Entwicklung erfolgte auf Grundlage der Programmiersprache PHP, der Datenauszeichnungssprache XML sowie des Datenstandards organicXML.

Die erarbeiteten Ergebnisse wurden im Rahmen eines Workshops mit den Öko-Kontrollstellen diskutiert. Offene Fragen insbesondere zur Datensicherheit und zum Datenschutz wurden im Zuge der Protokollerstellung für den Workshop berücksichtigt und geklärt.

# **4 Ausführliche Darstellung der wichtigsten Ergebnisse**

Die wichtigsten Ergebnisse des Projektes:

- **Entwicklung eines Webservices zur Abfrage "externer Datenbanken" mit Beschreibung**
- Ausarbeitung eines Kooperationsvertrages mit haftungs- und datenschutzrechtlichen Regelungen zwischen bioC und den Kontrollstellen
- Integration von Filialbetrieben und Betriebsstätten in das bestehende bioC-Datenmodell sowie Berücksichtigung bei der Ausgestaltung des Webservices
- Klärung der datenschutzrechtlichen Fragestellung in Zusammenhang mit der Veröffentlichung von Daten gemäß dem § 5 ÖLG und Anhang XII der Verordnung (EG) Nr. 889/2008 auch außerhalb der Website der zuständigen Kontrollstelle
- Klärung der datenschutzrechtlichen Fragestellung in Zusammenhang mit der Nutzung von Daten des Anhang XII der Verordnung (EG) Nr. 889/2008 für die Listen- und Benachrichtigungsfunktion
- Verständigung auf ein Konzept für ein gemeinsames Verzeichnis gemäß ÖLG und Verordnung (EU) Nr. 426/2011 im Rahmen des durchgeführten Workshops
- Erstellung eines Angebots an die KDK für ein gemeinsames Verzeichnis gemäß ÖLG und Verordnung (EU) Nr. 426/2011 auf Grundlage der Projektergebnisse

# **5 Diskussion der Ergebnisse**

Der Austausch von Daten zwischen bioC und den Kontrollstellendatenbanken erfolgt über einen Webservice. Webservices haben sich etabliert, um die Zusammenarbeit zwischen verschiedenen Anwendungsprogrammen zu organisieren. Der Webservice nimmt die Suchanfrage entgegen, reicht sie an die Datenbank der Kontrollstelle weiter, nimmt das Suchergebnis entgegen und liefert es in standardisierter Form an bioC zurück. Als Datenaustauschsprache zwischen bioC und den Datenbanken der Kontrollstellen wird das XML-Format verwendet. Der in der verbreiteten Scriptsprache PHP geschriebene Webservice entspricht dem derzeitigen Stand der Technik.

Der Webservice wird auf dem Datenbankserver der Kontrollstelle implementiert. Damit liegt die Hoheit über den Webservice bei der jeweiligen Kontrollstelle. Nur sie hat die Möglichkeit den Webservice zu installieren, zu aktvieren, zu deaktivieren oder durch eine neue Version zu ersetzen.

Die datenschutzrechtlichen Fragestellungen konnten in Zusammenarbeit mit dem Rechtsanwalt Sascha Schoor geklärt werden. Das wesentlichste Ergebnis der datenschutzrechtlichen Prüfung ist, dass die Veröffentlichung eines gemeinsamen Verzeichnisses der Artikel 29-Bescheinigungen als auch die von bioC zusätzlich angebotenen Listen- und Benachrichtigungsfunktion datenschutzrechtlich über das ÖLG und die Verordnung (EU) Nr. 426/2011 abgedeckt sind.

Die Diskussion im Rahmen des Workshops ergab Einigkeit darin, dass insbesondere gegenüber Unternehmen, die von Abnehmern auf Lieferantenlisten geführt werden, ein möglichst hohes Maß an Transparenz hergestellt werden sollte. Dies kann durch folgende Maßnahmen erfolgen:

- Unabhängig von einer rechtlichen Notwendigkeit sollte das Einverständnis der Unternehmen eingeholt werden, auf Lieferantenlisten mit Benachrichtigungsfunktion geführt zu werden.
- **Das Einverständnis muss widerrufbar sein.**
- **E** Es sollte eine möglichst hohe Transparenz gegenüber den Unternehmen geben, z. B. indem sie sich informieren können, auf welchen Listen ihr Unternehmen gelistet ist.
- Benachrichtigungs-E-Mails sollten in Kopie an das betroffene Unternehmen sowie dessen Kontrollstelle gesendet werden.

Diese Maßnahmen werden bei der Weiterentwicklung von bioC berücksichtigt.

# **6 Voraussichtlicher Nutzen und Verwertbarkeit der Ergebnisse**

Mit dem entwickelten Webservice steht nun die technische Voraussetzung zur Verfügung, Datenbanken externer Kontrollstellen in die Suchabfrage von www.bioC.info einzubinden. Der Webservice ist so aufgebaut, dass von den externen Datenbanken auf eine Suchabfrage zurückgemeldete Daten direkt in das Suchergebnis auf www.bioc.info integriert werden können. Sofern die Kontrollstelle oder das gefunden Unternehmen zustimmen, können die in den externen Datenbanken gefundenen Unternehmen auch auf Lieferantenlisten hinzugefügt werden.

Mit dem Webservice schafft bioC auch die technischen Voraussetzungen dafür, ein nationales oder auch europäisches Verzeichnis gemäß Verordnung (EU) Nr. 426/2011 zu veröffentlichen. Dadurch erübrigt sich die Investition öffentlicher Gelder in ein staatliches Verzeichnis Im Webservice ist die Abfrage von Filialbetrieben und Betriebsstätten bereits integriert, sodass diese im Suchergebnis mit angezeigt werden können.

Der entwickelte Webservice wurde so konzipiert, dass er auch für die derzeit in Entwicklung befindliche mehrsprachige Version von bioC.info nutzbar ist. Damit ist eine gute Basis für eine Internationalisierung von bioC gelegt und es besteht die Möglichkeit, neben einem nationalen deutschsprachigen Verzeichnis auch Verzeichnisse für andere Länder in anderen Sprachen sowie länderübergreifende Verzeichnisse zu realisieren.

Die Beschreibung des Webservices ist in der Anlage zu diesem Bericht zu finden. Der Webservice selbst ist auf Anfrage bei der bioC GmbH kostenfrei erhältlich. Die teilnehmenden Kontrollstellen werden von der bioC GmbH bei der Implementierung des Webservices in ihrem System unterstützt.

Darüber hinaus konnten in Zusammenarbeit mit dem Fachanwalt für Datenschutz, Herrn Sascha Schoor, datenschutzrechtliche Fragestellungen geklärt werden. Eine Zusammenfassung, die Herr Schoor im Nachgang zum Workshop verfasst hat, ist im Anhang I als Anlage zum Workshop-Protokoll zu finden.

# **7 Gegenüberstellung der ursprünglich geplanten zu den tatsächlich erreichten Zielen; Hinweise auf weiterführende Fragestellungen**

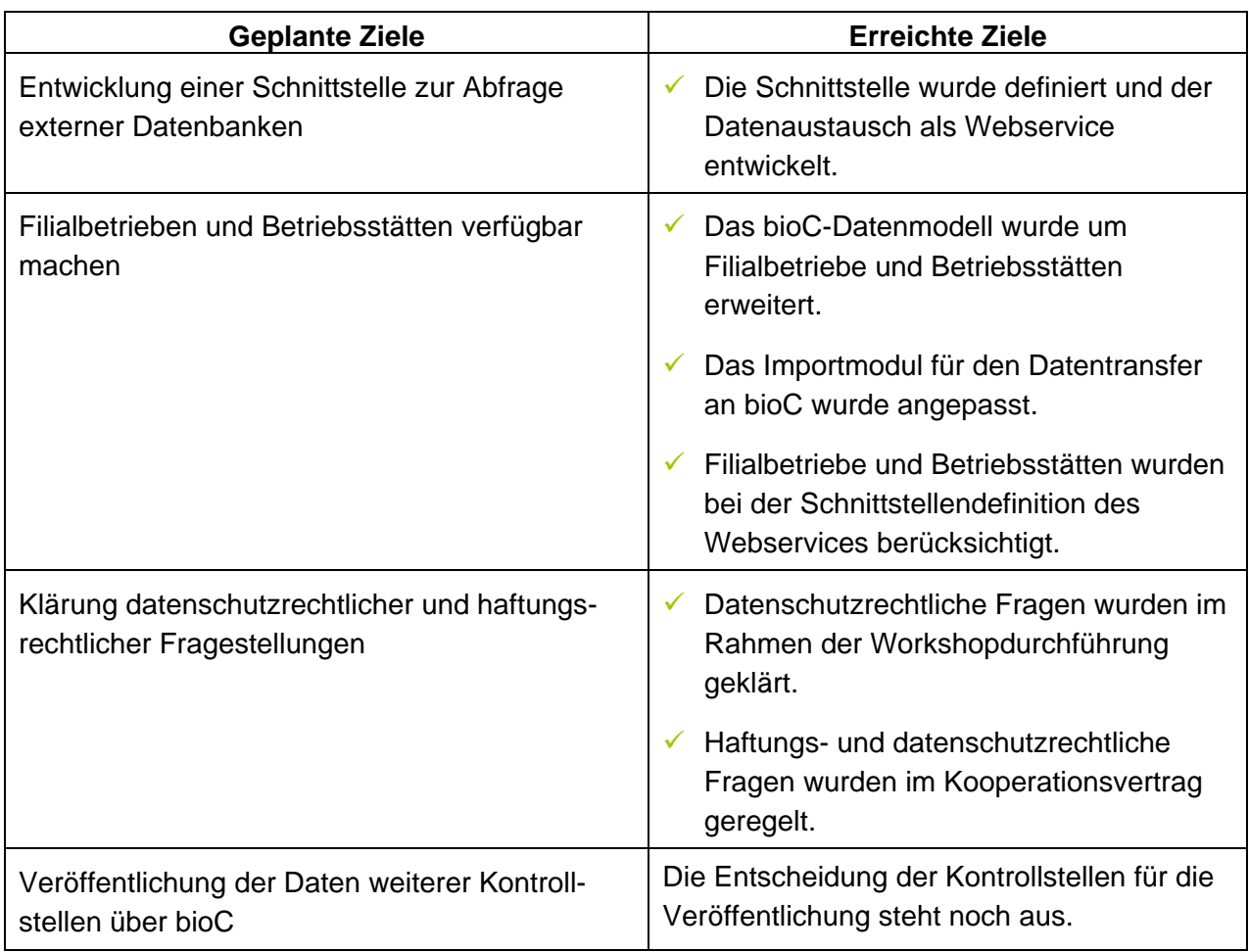

Die mit dem Vorhaben geplanten technischen und inhaltlichen Ziele wurden erreicht. Die Beteiligung weiterer Kontrollstellen an bioC steht noch aus. Dies ist auch der Tatsache geschuldet, dass eine von der KDK initiierte Ausschreibung für ein gemeinsames Verzeichnis der KDK-Kontrollstellen läuft. Die Kontrollstellen warten derzeit die Entscheidung der KDK ab, bevor sie sich für eine Teilnahme an bioC entscheiden.

# **8 Zusammenfassung**

Ziel des Projektes war die Entwicklung eines Webservices zur Anbindung von externen Datenbanken von Öko-Kontrollstellen. Damit sollte die Erweiterung von www.bioC.info zu einem vollständigen Verzeichnis der kontrollierten Unternehmen des Ökologischen Landbaus in Deutschland und perspektivisch zu einem europaweiten Verzeichnis initiiert und eine zentrale Recherchemöglichkeit nach öko-zertifizierten Unternehmen in Deutschland geschaffen werden. Für Verbraucher sollte sich die Suche nach zertifizierten Unternehmen des Ökologischen Landbaus erleichtern.

Die für das Vorhaben geplanten technischen (Entwicklung Webservice) und inhaltlichen Ziele (Klärung datenschutz- und haftungsrechtlicher Fragestellungen) wurden erreicht. Die Beteiligung weiterer Kontrollstellen steht jedoch noch aus. Dies ist auch der Tatsache geschuldet, dass eine von der KDK initiierte Ausschreibung für ein gemeinsames Verzeichnis der KDK-Kontrollstellen läuft. Die Kontrollstellen warten derzeit die Entscheidung der KDK ab, bevor Sie sich für eine Teilnahme an bioC entscheiden.

Mit dem Webservice schafft bioC die technischen Voraussetzungen für ein nationales oder auch europäisches Verzeichnis gemäß Verordnung (EU) Nr. 426/2011. Dadurch erübrigt sich die Investition öffentlicher Gelder in ein staatliches Verzeichnis.

Der entwickelte Webservice wurde so konzipiert, dass er für die derzeit in Entwicklung befindliche mehrsprachige Version von bioC.info nutzbar ist. Damit ist eine gute Grundlage für eine Internationalisierung von bioC geschaffen und es besteht die Möglichkeit, neben einem nationalen deutschsprachigen Verzeichnis auch Verzeichnisse für andere Länder in anderen Sprachen sowie länderübergreifender Verzeichnisse zu realisieren.

Im Webservice ist die Abfrage von Filialbetrieben und Betriebsstätten bereits integriert, sodass diese im Suchergebnis mit angezeigt werden können.

# **9 Literaturverzeichnis**

Deutscher Bundestag (2003), Bundesdatenschutzgesetz in der Fassung der Bekanntmachung vom 14. Januar 2003 (BGBl. I S. 66), das zuletzt durch Artikel 1 des Gesetzes vom 14. August 2009 (BGBl. I S. 2814) geändert worden ist.

EU Kommission (2007), Verordnung (EG) Nr. 834/2007 des Rates vom 28. Juni 2007 über die ökologische/biologische Produktion und die Kennzeichnung von ökologischen/biologischen Erzeugnissen und zur Aufhebung der Verordnung (EWG) Nr. 2092/91

EU Kommission (2008), Verordnung (EG) Nr. 889/2008 der Kommission vom 5. September 2008

EU Kommission (2011), Durchführungsverordnung (EU) Nr. 426/2011 der Kommission vom 2. Mai 2011

Mäder, Rolf (2006), Datenbanktechnische Voraussetzungen zur Schaffung eines Rückverfolgbarkeitssystems - Modul III: Entwicklung eines XML-Schemas (Zwischenbericht). [Data base related technical preconditions for the development of a traceability system - module No. 3: development of a scheme for XML.] Forschungsinstitut für biologischen Landbau e.V., Frankfurt

Mäder, Rolf und Wörner, Frank (2009), Datenbanktechnische Voraussetzungen zur Schaffung eines Rückverfolgbarkeitssystems - Analyse des Status quo und Etablierung einer gemeinsamen Plattform. [Data base related technical preconditions for the development of a traceability system - status quo analysis and the establishment of a common platform.] Forschungsinstitut für biologischen Landbau (FiBL) Deutschland e.V., Frankfurt

# **10 Übersicht über alle im Berichtszeitraum vom Projektnehmer realisierten Veröffentlichungen zum Projekt**

Im Protokoll zum Workshop "Gemeinsames Verzeichnis der zertifizierten Unternehmen des Ökologischen Landbaus" sind die Ergebnisse des Workshops ausführlich beschrieben. Es enthält auch eine Stellungnahme des Fachanwalts für Datenschutz Sascha Schoor. Das Protokoll wurde allen deutschen Kontrollstellen am 08. Februar 2012 per E-Mail zugesendet.

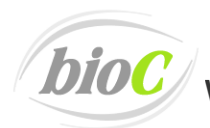

bioC verzeichnis der zertifizierten Unternehmen des Ökologischen Landbaus

# **Anhang I: Workshopprotokoll**

# **Workshop**

# **"Gemeinsames Verzeichnis der zertifizierten Unternehmen des Ökologischen Landbaus"**

25. Januar 2012 von 11:00 Uhr bis 16:00 Uhr, Ökohaus Frankfurt

# **Protokoll**

Teilnehmer:

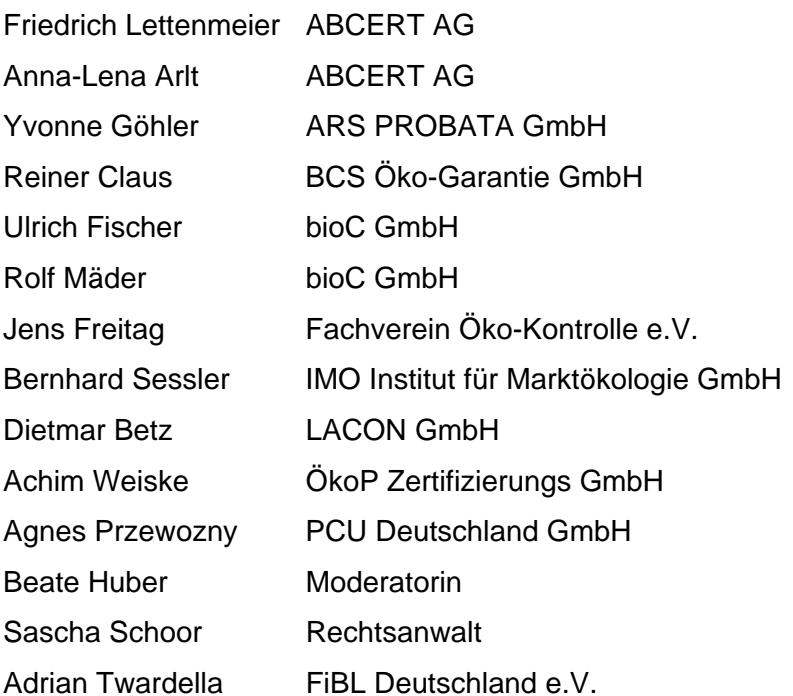

Gefördert durch:

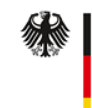

Bundesministerium für Ernährung, Landwirtschaft und Verbraucherschutz

aufgrund eines Beschlusses des Deutschen Bundestages

### **1. Begrüßung**

Rolf Mäder begrüßt die anwesenden Teilnehmer. Er weist darauf hin, dass der Workshop eine gute Gelegenheit darstellt, die offenen Fragen sowohl technischer als auch rechtlicher Art zu klären, um die Voraussetzungen für ein durch die Öko-Kontrollstellen initiiertes gemeinsames Verzeichnis der kontrollierten Unternehmen des ökologischen Landbaus zu schaffen, wie es das ÖLG und die EG-VO 426/2011 gesetzlich vorschreiben. In der EG-VO 426/2011 wird Bezug genommen auf die Veröffentlichungspflicht der in Artikel 29 der Verordnung (EG) Nr. 834/2007 genannten "Bescheinigung". Die darin enthaltenen Informationen werden im Folgenden kurz Artikel 29-Informationen genannt.

Es folgte eine kurze Vorstellungsrunde.

# **2. Einführung in das Projekt Rolf Mäder, bioC GmbH**

Ziel des Projekts ist eine zentrale Abfragemöglichkeit der Artikel 29-Bescheinigungen für Verbraucher und Einkäufer von Bio-Produkten. Damit sollen die Anforderungen des ÖLG als auch der EG-VO 426/2011 an ein gemeinsames, nationales Verzeichnis der kontrollierten Unternehmen des ökologischen Landbaus erfüllt werden. Darüber hinaus soll die Datengrundlage erweitert werden, um in einem solchen Verzeichnis neben den Stammunternehmen auch Filialbetriebe und Betriebsstätten namentlich verfügbar zu machen.

Neben dieser Grundfunktionalität bietet bioC den Qualitätssicherern von Unternehmen als Zusatzservice eine Listen- und Benachrichtigungsfunktion, die per E-Mail informiert, wenn sich der Zertifizierungsstatus eines Unternehmens auf der Liste ändert.

Derzeit veröffentlichen 13 Öko-Kontrollstellen die Artikel 29-Daten und/oder Daten gemäß ÖLG auf bioC. Mit dem Projekt soll der Vorschlag von Öko-Kontrollstellen, deren Daten bisher nicht über bioC verfügbar sind, zur Dateneinbindung über einen Webservice umgesetzt werden. Durch diesen Webservice wird eine gleichzeitige Abfrage der einzelnen Öko-Kontrollstellen ermöglicht.

Der Workshop war in zwei Blöcke gegliedert. Im ersten Block ging es um das gemeinsame Verzeichnis, im zweiten Block um die Listen- und Benachrichtigungsfunktion. In beiden Blöcken wurden sowohl das Konzept für die technische Umsetzung vorgestellt als auch Fragen zu Datenschutz- und Haftungsrecht geklärt.

## **3. Schnittstelle für ein gemeinsames Verzeichnis der zertifizierten Unternehmen des ökologischen Landbaus in Deutschland**

## *a.* **Darstellung des technischen Konzepts der Datenbankenabfrage Ulrich Fischer, bioC GmbH**

Die Einbindung der Daten der zertifizierten Unternehmen aus externen Datenbanken soll über einen Webservice erfolgen.

Im Folgenden wird nur auf die "entfernten" Daten Bezug genommen. Gleiches gilt auch für die Daten von Öko-Kontrollstellen, die über bioC veröffentlicht und entsprechend dargestellt werden.

Ein solcher Webservice wird von den Öko-Kontrollstellen auf ihren Webservern eingerichtet. Er durchsucht die Unternehmensliste der jeweiligen Kontrollstelle und liefert ein strukturiertes Suchergebnis mit folgenden Informationen:

- Name
- (Land,) Postleitzahl, Ort
- Unternehmens-ID für die Detailansicht

Die Suchergebnisse werden zusammengefasst, sortiert und bei bioC angezeigt. Dazu werden beim Klick auf die Detailansicht eines Unternehmens die Daten gemäß ÖLG bzw. Artikel 29 der EG-Öko-VO bei der jeweiligen Öko-Kontrollstelle angefragt und anschließend auf der bioC-Seite angezeigt. Über einen Link kann vom Nutzer die Artikel 29-Bescheinigung des Unternehmens abgerufen werden. In der Regel wird dies ein PDF der Bescheinigung auf dem Server der jeweiligen Kontrollstelle sein.

Zu klären ist noch die genaue Definition der Suchkriterien. Diese sind bei der Mehrzahl der Öko-Kontrollstellen, die nicht über bioC veröffentlichen, sehr eng gefasst. Die Bandbreite reicht jedoch von der Suche nach Namensbestandteilen oder PLZ-Bereichen bei bioC bis hin zur Kontrollnummer oder einem Bestandteil der genauen Firmierung in Verbindung mit der Postleitzahl. Hier muss ein Kompromiss gefunden werden. Aus Sicht von bioC sollte der Schwerpunkt bei der Nutzerfreundlichkeit liegen und eine möglichst flexible und freie Suche ermöglicht werden.

Im Anschluss an die Präsentation ergab sich eine Diskussion über die technische Umsetzung eines einheitlichen Verzeichnisses mit den Betrieben aller Öko-Kontrollstellen.

Jens Freitag bevorzugt eine möglichst schlanke Darstellung des Suchergebnisses auf bioC. Es sollten nur Name, Ort mit PLZ und die zuständige Öko-Kontrollstelle angezeigt werden. Über den Detaillink sollte man bereits direkt auf die Seite der zuständigen Öko-Kontrollstelle verlinkt werden, wo die Informationen gemäß ÖLG bzw. Artikel 29 angezeigt werden. Damit wäre gleichzeitig klar, wer für die angezeigten Daten verantwortlich ist.

Friedrich Lettenmeier weist darauf hin, dass es mit der Auswahlliste und Detailansicht auf der bioC-Seite um eine klare einheitliche Darstellung geht, unabhängig davon, von welcher Kontrollstelle das jeweilige Unternehmen geprüft wird.

Bernhard Sessler ist wichtig, dass in der Ergebnisliste bei den gefundenen Betrieben der Name der Öko-Kontrollstelle mit angezeigt wird.

Ulrich Fischer weist darauf hin, dass bei dem vorgestellten Konzept die Artikel 29- Bescheinigung über einen Kontrollstellenlink eingebunden wird, der auf den Server der jeweiligen Öko-Kontrollstelle führt.

Jens Freitag weist darauf hin, dass es nach der EG-VO 426/2011 auch Unternehmen in der Trefferliste geben kann, die noch nicht berechtigt sind, Öko-Produkte zu kennzeichnen und in den Verkehr zu bringen. Diese führen dann noch keine Öko-Produkte in ihrer Artikel 29- Bescheinigung.

# **b. Technische Anforderungen und Umsetzung auf Kontrollstellenseite Dietmar Betz, Lacon GmbH**

Herr Betz erläutert die technischen Anforderungen seitens der Öko-Kontrollstelle.

Der Austausch von Daten zwischen bioC und den Kontrollstellendatenbanken erfolgt über einen Webservice. Webservices haben sich etabliert, um die Zusammenarbeit zwischen verschiedenen Anwendungsprogrammen zu organisieren. Es liegt ein Prototyp des Webservices vor, der von Ulrich Fischer (bioC GmbH) in der verbreiteten Script-Sprache PHP geschrieben wurde.

Der Webservice ist ein einfaches Programm, das auf dem Server der jeweiligen Kontrollstelle arbeitet. Es nimmt die Anfragen von bioC entgegen, durchsucht das Verzeichnis der Kontrollstelle, generiert die Antwort im XML-Format, die von bioC ausgelesen wird. XML ist eine Auszeichnungssprache zur Darstellung hierarchisch strukturierter Daten, die als einfache Text-Dateien ausgegeben werden kann.

Der vorliegende Webservice geht davon aus, dass die Daten der Kontrollstelle in einer SQL-Datenbank abgerufen werden können, und dass die Daten in einem Datensatz gespeichert sind. Er formt die Suchanfrage von bioC in einen SQL-Query um, der dann an die Datenbank geschickt wird. Für die Standardisierung der Antwort bringt er eine Art Übersetzungstabelle mit, die die Datenfeldbezeichner der Kontrollstellendatenbank in ein einheitliches XML-Format überführt.

Es gibt zwei Anfragetypen, die der Webservice beantwortet.

- A. Eine Suchanfrage mit Name und/oder PLZ oder Kontrollnummer beantwortet der Webservice mit einer Liste der gefundenen Unternehmen mit Name, PLZ und Ort sowie einer eindeutigen Unternehmens-ID-Nummer.
- B. Eine Suchanfrage mit der eindeutigen ID-Nummer eines Unternehmens beantwortet der Webservice mit Detaildaten gemäß ÖLG bzw. Artikel 29 für das ausgewählte Unternehmen.

Da der Webservice auf dem Server der Öko-Kontrollstelle "installiert" ist, kann die Kontrollstelle die Annahme der Anfragen und die Rückmeldung der Antworten steuern.

Damit der Webservice funktioniert, sind vonseiten der Kontrollstellen die folgenden Anpassungen notwendig:

- Anbindung an die Daten der Öko-Kontrollstelle, je nachdem in welcher Form die Daten vorliegen  $\rightarrow$  Datenbank, XML-File)
- Annahme der Ergebnis-Daten als Array oder bei einer komplexeren Datenstruktur in einem Daten-Container, aus dem die standardisierte Antwort generiert wird
- Architektur zur Bereitstellung der PDF-Bescheinigungen

Zum Schutz des Webservices vor unberechtigtem Zugriff bieten sich folgende Maßnahmen an:

- Authentifizierung beim Webservice über Passwort oder Key, …
- Verzeichnisschutz der Bescheinigungen, so dass die Bescheinigungen nicht direkt sondern nur über den Webservice aufgerufen werden können
- Beobachten der Anfragen über ein Log-Buch der Abfragefrequenz oder Abfrageparameter

Ulrich Fischer ergänzt, dass im Rahmen des Abstimmungsprozesses für den Webservice von bioC empfohlen wurde, die Webservice-Software in einem geschützten Verzeichnis abzulegen und die Webserviceabfrage durch eine SSL-Verschlüsselung zu schützen. Zusätzlich kann definiert werden, dass nur 'Anfragen der festen bioC-IP-Adresse zulässig sind.

Jens Freitag fragt nach, warum die Abfrage nicht über das HTML-Protokoll (als POST-Request) läuft. Dieses Abfrageverfahren habe den Vorteil, dass nur geringe Datenmengen geschickt werden und das komplette Suchergebnis auf der Seite der Kontrollstelle angezeigt wird.

Dietmar Betz erläutert, dass der Webservice inzwischen das gängige Verfahren für den Datenaustausch im Internet darstellt. Das gewählte Datenformat XML ist ebenfalls der gängigste Standard.

Achim Weiske regt an, dass die Kontrollstellen wählen können, ob sie die Detailansicht auf ihrer Homepage anzeigen oder die Daten an bioC liefern und sie dort dargestellt werden.

Friedrich Lettenmeier plädiert für ein möglichst einheitliches Verfahren für den Austausch mit den externen Datenbanken, um nicht zu viele Individuallösungen verwalten zu müssen und ein einheitliches gemeinsames Verzeichnis präsentieren zu können.

### **c. Berücksichtigung datenschutz- und haftungsrechtlicher Aspekte Rolf Mäder, bioC GmbH**

Rolf Mäder schloss mit einer Einführung in die datenschutz- und haftungsrechtlichen Aspekte an.

Auf bioC.info werden Daten gemäß ÖLG § 5 Abs. 2 Satz 3 sowie gemäß Anhang XII der VO (EG) 889/2008 veröffentlicht. Wenn es sich dabei um Daten natürlicher Personen oder auch von Personengesellschaften (z.B. GbR) handelt, wie es häufig bei landwirtschaftlichen Betrieben der Fall ist, stehen diese grundsätzlich unter dem Schutz des Bundesdatenschutzgesetzes. Gibt es eine Veröffentlichungspflicht für die Daten, wie dies bei den Daten gemäß ÖLG und Anhang XII der VO (EG) 889/2008 der Fall ist, ist die Schutzbedürftigkeit allerdings eingeschränkt.

Ein automatisches Abrufverfahren, wie es der Datenaustausch zwischen bioC und den Datenbanken der Kontrollstellen darstellt, ist möglich, wenn "die Daten aus allgemein zugänglichen Quellen entnommen werden können oder die verantwortliche Stelle sie zumindest veröffentlichen dürfte" und "kein Grund zu der Annahme besteht, dass der Betroffene ein schutzwürdiges Interesse an dem Ausschluss der Erhebung, Speicherung oder Veränderung hat".

Daten, für die eine Veröffentlichungspflicht besteht, können auch an Dritte (wie in diesem Fall an bioC) zur Veröffentlichung weitergegeben werden. Deshalb ist für die vom ÖLG geforderten Daten die Einholung einer Datenfreigabe der kontrollierten Unternehmen nicht erforderlich. Ob dies auch bereits für die Daten gilt, die gemäß EG-Verordnung 426/2011, die am Tag nach ihrer Veröffentlichung am 02. Mai 2011 in Kraft trat aber deren Artikel 1 ab dem 1. Januar 2013 gilt, wird derzeit noch kontrovers diskutiert. Es liegt im Ermessen der jeweiligen Kontrollstelle, sich für die nicht im ÖLG erfassten Daten (Gültigkeitszeitraum der Bescheinigung und das Datum der für die Zertifizierungsentscheidung zugrundeliegenden Kontrollen) eine Datenfreigabe einzuholen.

Die Öko-Kontrollstelle ist als datenerhebende Stelle verantwortlich für die Richtigkeit und Aktualität der veröffentlichten Daten. BioC ist verantwortlich für die korrekte Darstellung des Suchergebnisses auf Grundlage der abgefragten Daten. Bezüglich der Haftung wird im Rahmen eines Kooperationsvertrages zwischen bioC und der jeweiligen Kontrollstelle vereinbart, dass die Öko-Kontrollstelle und bioC sich gegenseitig von der Haftung freistellen, wenn die Ursache für den Haftungsfall im eigenen Verantwortungsbereich liegt.

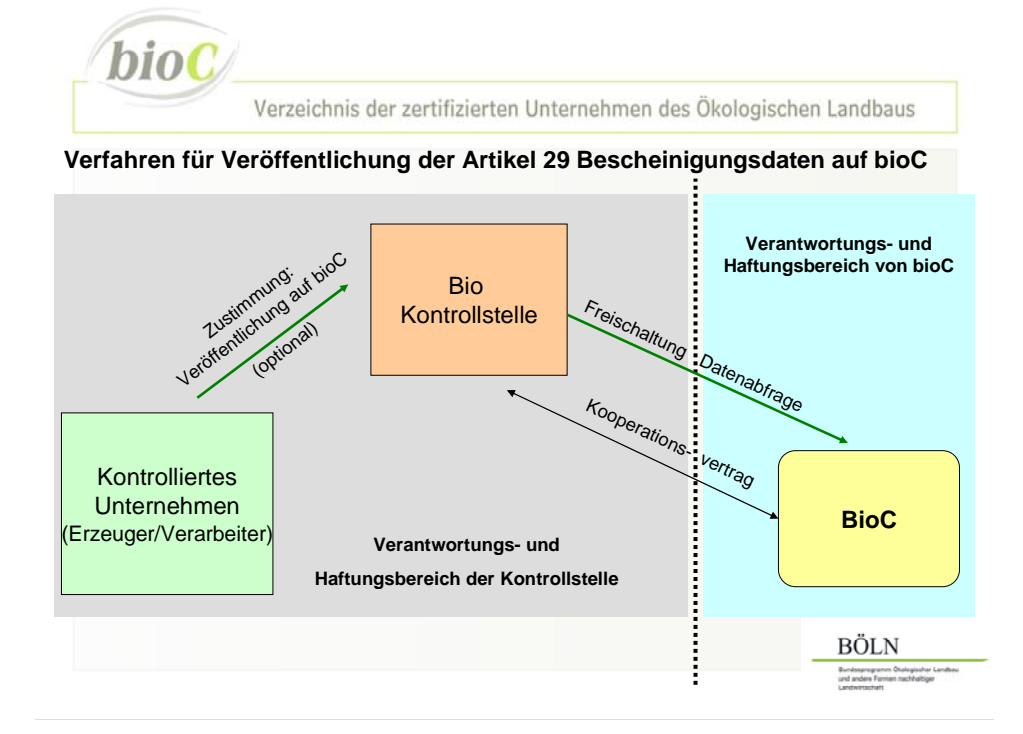

Rechtsanwalt und Datenschutzbeauftragter Sascha Schoor fasst zusammen, dass die rechtlichen Voraussetzungen für die Veröffentlichung der Daten gemäß ÖLG und Artikel 29 gegeben sind, da eine gesetzliche Veröffentlichungspflicht für diese Daten besteht. Deshalb ist keine Freigabe durch die betroffenen Betriebe notwendig.

Jens Freitag vertritt die Meinung, dass bei Abruf des gesamten Datensatzes eine Datenfreigabe notwendig ist und verweist ergänzend auf die Europäische Datenschutzrichtlinie.

Sascha Schoor bestätigt, dass es einer Freigabe für den Zweck der Veröffentlichung im Internet und damit auch auf www.bioc.info nicht bedarf. Es bleibt einer Kontrollstelle jedoch unbenommen, eine entsprechende Freigabe über den Kontrollvertrag einzuholen.

Jens Freitag merkt an, dass Daten, für die eine Veröffentlichungspflicht besteht, als kostenloser Service frei verfügbar sein sollten.

### Resümee zum Tagesordnungspunkt "Schnittstelle für ein gemeinsames Verzeichnis der **zertifizierten Unternehmen des ökologischen Landbaus in Deutschland"**

Die Workshop-Teilnehmer können sich folgendes Konzept als gemeinsames Verzeichnis gemäß ÖLG und EG-VO 426/2011 vorstellen:

- Gemeinsame Abfragemöglichkeit von unter bioC und auf den Internetseiten der übrigen Öko-Kontrollstellen veröffentlichten Daten

Darstellung des Suchergebnisses im Format: Name, (Land,) PLZ, Ort,

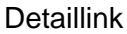

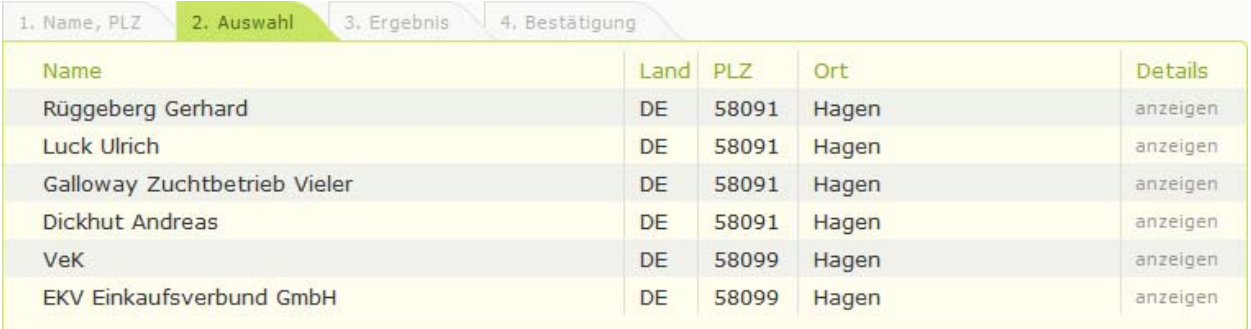

Ergänzend sollte der Name der jeweils zuständigen Kontrollstelle mit angegeben werden.

- Darstellung des Detailergebnisses (Daten gemäß ÖLG und Artikel 29) auf der von zuständiger Kontrollstelle gewählten Seite:

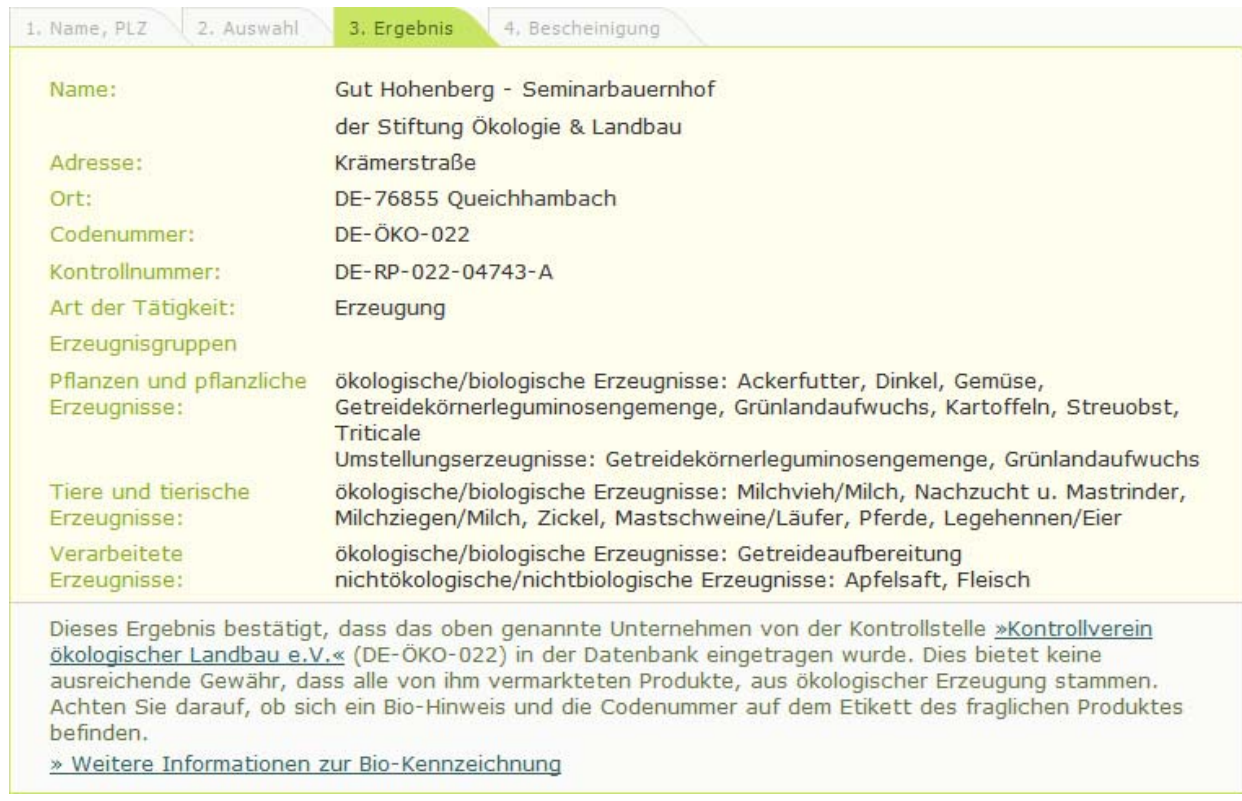

Beispiel für die Detailansicht mit "ÖLG-Daten" auf bioC

# LACON

#### Ergebnis: Unternehmen im Bio-Kontrollverfahren

Das Unternehmen

#### **Oasis Teehandel GmbH** Boschstr. 18

71149 Bondorf

Kontrollnummer: BW - 003 - 00301 - BCD

untersteht bei der LACON GmbH dem Bio-Kontrollverfahren nach der EG-Öko-Verordnung 834/2007 mit folgenden Erzeugnisgruppen.

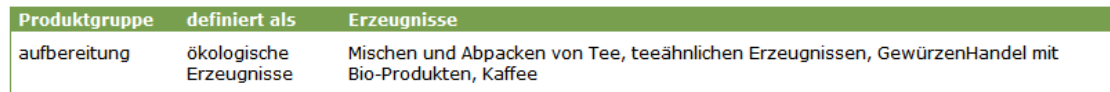

Aktuelles Zertifikat des Unternehmens zum herunterladen.

Beispiel für Darstellung auf der Seite einer Kontrollstelle

#### **d. Anregungen und Wünsche der teilnehmenden Kontrollstellen**

Die Anregungen und Wünsche der Kontrollstellen wurden bereits im Rahmen der Diskussion vorgebracht und im vorgenannten Konzept berücksichtigt.

### **4. Erweiterte Schnittstelle für die Benachrichtigungsfunktion von bioC**

### **a. Konzept der erweiterten Datenbankenabfrage Ulrich Fischer, bioC GmbH**

Ulrich Fischer führt in die Funktionalität der Listen- und Benachrichtigungsfunktion ein. Mit der Lacon wurde im Vorfeld zum Workshop ein Kooperationsvertrag entwickelt, der vorsieht, dass die abgefragten Unternehmensdaten vonseiten der bioC-Datenbank nur für Einzelabfragen verwendet, aber nicht gespeichert werden sollen.

Die Nutzer von bioC können sich einen passwortgeschützten Account anlegen. Dort besteht die Möglichkeit, über die Suche erreichbare Unternehmen auf eine Liste hinzuzufügen. Von dieser Liste aus kann ein Sammelausdruck erfolgen, auf dem die Informationen gemäß ÖLG für die gelisteten Unternehmen aufgeführt sind. Wird die Benachrichtigungsfunktion vom Nutzer freigeschaltet, erhält der Listeninhaber eine E-Mail-Nachricht, wenn ein Unternehmen nicht mehr in den abgefragten Verzeichnissen mit der hinterlegten Kontrollnummer gefunden wird.

Solange die Verzeichnisse dem § 5 ÖLG entsprechen, kann der Nutzer davon ausgehen, dass ein Unternehmen, das er auf seiner Liste führt

- am Kontrollverfahren teilnimmt und
- die Berechtigung hat, Öko-Produkte zu vermarkten.

Falls der Nutzer die Benachrichtigungsfunktion aktiviert hat, wird er per E-Mail benachrichtigt, wenn

- ein Unternehmen in keinem der abgefragten Verzeichnisse geführt wird.
- ein Unternehmen nicht mehr unter der hinterlegten Kontrollnummer in einem der abgefragten Verzeichnisse geführt wird.
- es kein Produkt mehr mit dem Status "öko" in seiner Bescheinigung führt.

Als Ausbaustufe ist angedacht, auch abzufragen, ob bestimmte Erzeugnisse noch mit dem Status "öko" in der Bescheinigung des Unternehmens geführt werden. So kann z.B. eine Molkerei bei ihren Lieferanten das jeweils auf der aktuellen Bescheinigung aufgeführte Produkt (z.B. "Milch", "Kuh-Milch", "Öko-Milch" oder "Bio-Milch") als Suchbegriff hinterlegen. Wird dieser Begriff bei einer der täglichen Überprüfungs-Abfragen nicht mehr in den Bescheinigungsdaten des Lieferanten gefunden, erfolgt eine Benachrichtigung.

Eine weitere Möglichkeit stellt die Hinterlegung des Ausstellungsdatums der aktuellen Bescheinigung dar. In diesem Fall würde der Listeninhaber davon unterrichtet, wenn für den Lieferanten eine Bescheinigung mit einem neuen Ausstellungsdatum vorliegt.

Die letzten beiden Möglichkeiten bestehen nur dann, wenn auf die Daten, die in der Bescheinigung enthalten sind, per bioC oder Webservice zugegriffen werden kann.

Im Nachgang zur Präsentation fragt Friedrich Lettenmeier Rechtsanwalt Schoor, ob er die Listen- und Benachrichtigungsfunktion für datenschutzrechtlich unbedenklich hält. Herr Schoor bejaht dies, da bei dem beschriebenen Verfahren die Daten ja nicht weiter verarbeitet würden.

### **b. Berücksichtigung datenschutz- und haftungsrechtlicher Aspekte Rolf Mäder, bioC GmbH**

Rolf Mäder stellt das Verfahren für die Listen- und Benachrichtigungsfunktion vor. Dieses basiert auf einer Zustimmung der betroffenen Unternehmen, auf Lieferantenlisten geführt zu werden. Die Zustimmung kann entweder über die Kontrollstelle an bioC weitergereicht werden (grüne Pfeile in der nachfolgenden Folie) oder auf Anfrage des bioC-Nutzers von dem betroffenen Unternehmen direkt an bioC erfolgen (blaue Pfeile).

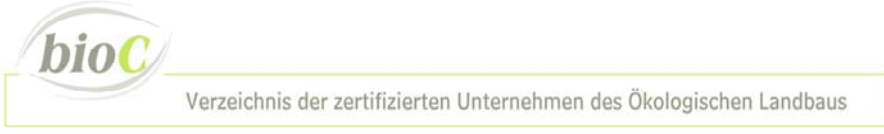

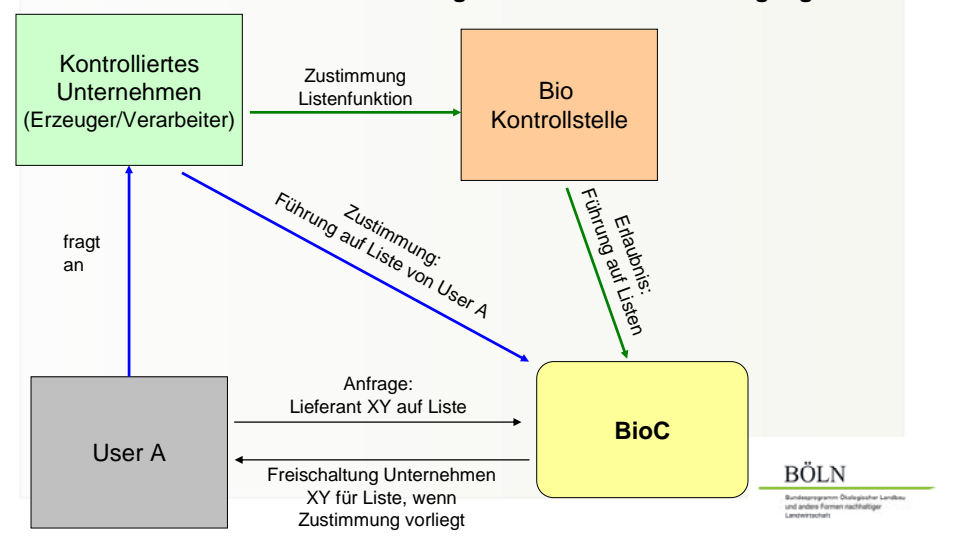

**Verfahren für Unternehmen zur Nutzung Listen- und Benachrichtigungsfunktion**

Ulrich Fischer ergänzt, dass die Unternehmen in bioC einen eigenen Account kostenlos anlegen können. Hier könnte man für Öko-Unternehmen, die über bioC gefunden werden können, eine Übersicht einrichten, auf welchen Listen das Unternehmen selbst aufgeführt ist. Bei Bedarf könnte es dann im Einzelfall entscheiden, auf welchen Listen es die Benachrichtigungsfunktion freischaltet. Die Anfragen nach Freischaltung könnten per E-Mail oder ggfls. per Post vom Listeninhaber an das Unternehmen gerichtet werden.

Reiner Claus fragt nach der Möglichkeit der Einrichtung eines Accounts für Kontrollstellen, der es ermöglicht, die Lieferantenlisten ihrer Kunden einzusehen. Dies wäre eine für Kontrollzwecke nützliche Information.

Herr Freitag bittet darum, nochmals Artikel 28 der Richtlinie 95/46/EG zu prüfen, auf den in der EG-VO 426/2011 Bezug genommen wird.

Agnes Przewozny und Dietmar Betz wünschen sich mehr Transparenz hinsichtlich der Finanzierung der Listen- und Benachrichtigungsfunktion und der Verwendung anfallender Gewinne.

Im Rahmen der nachfolgenden Diskussion ergaben sich folgende Aspekte, die bei der Listenund Benachrichtigungsfunktion beachtet werden sollten:

- Unabhängig von einer rechtlichen Notwendigkeit sollte das Einverständnis der Unternehmen eingeholt werden, auf Lieferantenlisten mit Benachrichtigungsfunktion geführt zu werden.
- Das Einverständnis muss widerrufbar sein.
- Es sollte eine möglichst hohe Transparenz gegenüber den Unternehmen geben, z.B. indem sie sich informieren können, auf welchen Listen ihr Unternehmen gelistet ist.
- Benachrichtigungs-E-Mails sollten in Kopie an das betroffene Unternehmen sowie dessen Kontrollstelle gesendet werden.

### **c. Anregungen und Wünsche der teilnehmenden Kontrollstellen**

Dieser Tagesordnungspunkt wurde für eine Abschlussrunde der Teilnehmer genutzt. In der Abschlussrunde gab es die folgenden Statements:

Achim Weiske konnte viele Gemeinsamkeiten feststellen. Er hat den Eindruck bekommen, dass das vorgestellte Konzept umsetzbar ist und plädiert dafür, gemeinsam voranzugehen – auch um sicherzustellen, dass für das gemeinsame Verzeichnis nicht eine andere Lösung vorgegeben wird, auf die man keinen Einfluss hat.

Dietmar Betz fand die Veranstaltung sehr konstruktiv. Interessant war, dass verschiedene technische Möglichkeiten aufgezeigt wurden, die Daten der Kontrollstellen einzubinden. Wichtig ist, dass die datenschutzrechtlichen Fragen geklärt sind.

Anna-Lena Arlt fand die Hintergrundinformationen zur technischen Umsetzung, aber auch die Datenschutzfragen sehr interessant.

Friedrich Lettenmeier stimmt Achim Weiske zu, möglichst schnell gemeinsam weiter voranzugehen. Die beim Workshop diskutierten Konzepte sind für ihn nur ein Anfang. Zum Beispiel stellt für ihn das Thema der Mengenplausibilitätsprüfung eine weitaus größere Herausforderung dar, die gemeinsam angegangen werden sollte.

Für Bernhard Sessler gab es viele neue Informationen auf dem Workshop. Für ihn ist ebenfalls die Klarheit für die Kontrollstellen in Datenschutzfragen wichtig.

Reiner Claus gefiel, dass es mit dem Workshop ein Forum gab, um sich auszutauschen. Er hat auf dem Workshop viele neue Aspekte kennen gelernt. Er fragt sich allerdings, ob ein Workshop der richtige Rahmen sein kann, politische Fragestellungen zu klären. Deshalb ist es wichtig, die Diskussion auf Ebene der KDK weiterzuführen.

Jens Freitag stellt fest, dass es Konsens der anwesenden Kontrollstellen war, für ein gemeinsames Verzeichnis Name, PLZ, Ort und einen Detaillink auf die Seite der jeweiligen Kontrollstellen oder auf bioC anzuzeigen. Er äußert datenschutzrechtliche Bedenken gegenüber der Listen- und Benachrichtigungsfunktion. Außerdem bringt diese Funktion seiner Meinung nach nur eine Scheinsicherheit. Er schlägt vor, das gemeinsame Verzeichnis anstatt über Nutzergebühren für die Listen- und Benachrichtigungsfunktion über Werbung zu finanzieren.

Yvonne Göhler hält es ebenfalls für wichtig, dass die Fragen zum Datenschutz geklärt werden. Sie sieht Abstimmungsbedarf zwischen den Kontrollstellen, damit bei einem Zertifikatsentzug einheitlich vorgegangen wird. Der Aufwand der Kontrollstellen für die Einrichtung und Pflege der Datenabfrage soll überschaubar bleiben.

Für Agnes Przewozny brachte der Workshop viele neue Informationen. Sie findet ein gemeinsames Verständnis beim Datenschutz wichtig. Weiterhin ist ihr eine Transparenz hinsichtlich der Finanzen wichtig.

Für Ulrich Fischer ist es ein wichtiges Ziel, dass die Kontrollstellen die Kraft haben, ein gemeinsames Verzeichnis zu realisieren. Für ihn ist es nachrangig, ob das Verzeichnis über die bioC- oder die KDK-Seite verfügbar ist. bioC kann das bereits vorhandene Verzeichnis gerne noch um die fehlenden sieben Kontrollstellen erweitern. Soll das Verzeichnis seitens der KDK realisiert werden, stellt bioC als Dienstleister die erforderliche Programmierung zur Verfügung.

Rolf Mäder fand die Veranstaltung sehr konstruktiv. Wichtigstes Ergebnis war die Herausarbeitung eines für alle Teilnehmer tragbaren inhaltlichen Konzepts für die Veröffentlichung eines gemeinsamen Verzeichnisses, wie es am Ende des Tagesordnungspunktes 3 zusammengefasst wurde. Er hofft, auf dieser Basis ein solches gemeinsames Verzeichnis zeitnah umzusetzen, um damit die Anforderungen von ÖLG und EG-VO 426/2011 zu erfüllen. Ein solches auf privatwirtschaftlicher Ebene realisiertes Verzeichnis würde auch sicherlich von behördlicher Seite akzeptiert und könnte im Sinne der Kontrollstellen und der Nutzer als effektives Qualitätssicherungsinstrument für Kontrollstellen und Wirtschaftsbeteiligte weiterentwickelt werden

### **Zusammenfassung und Schlusswort: Beate Huber**

Beate Huber dankt allen Beteiligten für die engagierte und konstruktive Diskussion. Auch für sie gab es viele neue und interessante Informationen, und sie wird die weitere Entwicklung gespannt weiterverfolgen.

Ende der Veranstaltung gegen 16 Uhr

Für das Protokoll: Rolf Mäder und Beate Huber

Anlagen:

- Einladungsschreiben
- Tagesordnung
- Stellungnahme des teilnehmenden Rechtsanwalts zu datenschutzrechtlichen Aspekten
- Präsentationen

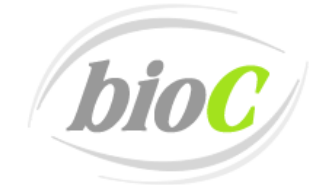

Verzeichnis der zertifizierten Unternehmen des Ökologischen Landbaus

bioC GmbH Rolf Mäder

Postanschrift: Postfach 90 01 63 60441 Frankfurt am Main

Besucheradresse: Kasseler Straße 1a 60486 Frankfurt am Main

Tel: +49 69 7137699-71 Fax: +49 69 7137699-9 rolf.maeder@bioC.info www.bioC.info

bioC GmbH ~ Postfach 90 01 63 ~ 60441 Frankfurt am Main

An alle zugelassenen Öko-Kontrollstellen in Deutschland

Ihre Nachricht vom **Ihr Zeichen** 

### **Workshopeinladung** 10. Januar 2012

Sehr geehrte Damen und Herren,

die zentrale Bereitstellung von Informationen gemäß Artikel 29 der Verordnung (EG) 834/2007 wird von vielen Unternehmen der ökologischen Lebensmittelwirtschaft gefordert. In der Praxis zeigt sich, dass es ohne eine zentrale Recherchemöglichkeit oft schwierig ist, zu klären, ob ein Unternehmen ökozertifiziert ist.

Die bioC GmbH hat im Rahmen des Bundesprogramms ökologischer Landbau und anderer Formen nachhaltiger Landwirtschaft ein Projekt beantragt, um eine solche zentrale Recherchemöglichkeit zu schaffen.

Im Rahmen dieses Projektes wollen wir zusammen mit Ihnen eine solche Lösung entwickeln und umsetzen. Um inhaltliche und technische Details sowie Fragen zum Datenschutz mit Ihnen zu besprechen, laden wir Sie recht herzlich zu einem Workshop ein. Dieser findet am

25.01.2012 im

Ökohaus, Kasseler Straße 1 a in 60486 Frankfurt

statt.

Für die teilnehmenden Kontrollstellen besteht die Möglichkeit bei Teilnahme eine Aufwandsentschädigung in Höhe von 200 Euro abzurechnen.

Mit freundlichen Grüßen

Rolf Mäder

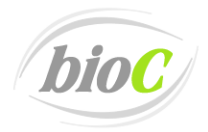

# **Workshop "Gemeinsames Verzeichnis der zertifizierten Unternehmen des Ökologischen Landbaus"**

25. Januar 2012 von 11:00 Uhr bis 16:00 Uhr, im Ökohaus Frankfurt

# **Programm**

- 1. Begrüßung und Moderation *Beate Huber*
- 2. Einführung in das Projekt *Rolf Mäder, bioC GmbH*

Gefördert durch:

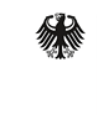

Bundesministerium für Ernährung, Landwirtschaft und Verbraucherschutz

aufgrund eines Beschlusses des Deutschen Bundestages

- 3. Schnittstelle für ein gemeinsames Verzeichnis der zertifizierten Unternehmen des ökologischen Landbaus in Deutschland
	- *a.* Darstellung des technischen Konzeptes der Datenbankenabfrage *Ulrich Fischer, bioC GmbH*
	- *b.* Technische Anforderungen und Umsetzung auf Kontrollstellenseite *Dietmar Betz, Lacon GmbH*
	- *c.* Berücksichtigung datenschutz- und haftungsrechtlicher Aspekte *Rolf Mäder, bioC GmbH*
	- d. Anregungen und Wünsche der teilnehmenden Kontrollstellen
- 4. Erweiterte Schnittstelle für die Benachrichtigungsfunktion von bioC
	- *a.* Konzept der erweiterten Datenbankenabfrage *Ulrich Fischer, bioC GmbH*
	- *b.* Berücksichtigung datenschutz- und haftungsrechtlicher Aspekte *Rolf Mäder, bioC GmbH*
	- c. Anregungen und Wünsche der teilnehmenden Kontrollstellen

Zusammenfassung und Schlusswort: *Beate Huber*

Ende der Veranstaltung gegen 16 Uhr

**Von:** Rechtsanwalt Schoor [mailto:sascha.schoor@intervokat.com] **Gesendet:** Dienstag, 31. Januar 2012 21:36 **An:** Rolf Mäder (rolf.maeder@bioc.info); Ulrich Fischer (ulrich.fischer@bioc.info) **Betreff:** Datenschutzrechtliche Stellungnahme - Ergänzungen zum Protokoll

Sehr geehrter Herr Mäder, sehr geehrter Herr Fischer,

bezugnehmend auf den Workshop sowie unserem Telefonat am Donnerstag vergangener Woche nehme ich folgende Ergänzungen zum Protokoll auf:

#### Eine Anmerkung vorweg:

Das ÖLG ist als Gesetz zur Durchführung der Rechtsakte der EG/EU, insb. der VO (EG) Nr. 834/2007 erlassen worden (s. § 1 ÖLG). Insofern gilt für Deutschland das ÖLG *vorrangig* zur VO (EG) Nr. 834/2007. Oder anders ausgedrückt: Die VO (EG) Nr. 834/2007 (im Weiteren nur noch "VO" genannt) ist im ÖLG von 2008 (mit Stand vom 9.12.2010) bereits vollständig berücksichtigt worden.

#### **1. Veröffentlichung von Informationen**

Die Rechtsgrundlage ergibt sich aus § 5 ÖLG

Was die Veröffentlichungspflicht von Daten betrifft, *konkretisiert* das ÖLG in § 5 noch die Anforderungen aus Art. 28 der VO.

Wenn in Art. 28 VO noch steht: "… Namen und Anschrift der … Unternehmer" führt § 5 ÖLG aus:

"1. Name und Anschrift des Unternehmens,

2. eine diesem Unternehmen durch die Kontrollstelle zugeordnete alphanumerische Identifikationsnummer,

3. Name der Codenummer der Kontrollstelle nach Art. 27 Abs. 10 VO

4. Art der Tätigkeit des Unternehmens nach Art. 28. Abs. 1 VO

5. die Informationen über das Sortiment der Erzeugnisse nach Art. 29 Abs. 1 i. V. m. Abs. 3 VO."

Aufgrund des für Deutschland *vorrangig* geltenden ÖLGs ist auf die VO nur dann zurückzugreifen, sofern das ÖLG ein "Weniger" regeln würde als die VO. Das Gegenteil ist jedoch hier der Fall.

Insofern gilt:

- a. Die Kontrollstellen haben alle ein Verzeichnis zu führen, welches die vorbenannten Daten *vollständig* enthält. Es dürfen nicht weniger aber auch nicht mehr Daten enthalten sein ("Das Verzeichnis *muss* … enthalten: … . Weitere Angaben *darf* das Verzeichnis *nicht* enthalten." § 5 Abs. 2 ÖLG). Ein Verzeichnis, welches *nur* Name und Anschrift enthält und im Übrigen auf ein PDF verweist (eingescannte Bescheinigung, aus dem die weiteren Informationen zu entnehmen sind) reicht m. E. **nicht**. Dies ergibt sich bereits dadurch, dass § 5 die "Bescheinigung" schon gar nicht mehr erwähnt und Nr. 5 der Auflistung nur noch auf Art. 29 VO verweist.
- b. Es sind *nur* Unternehmen in dem Verzeichnis zu führen, die in die Kontrollen der entsprechenden Kontrollstelle einbezogen sind und … auf die ökologische oder biologische Produktion eines Erzeugnisses Bezug nehmen dürfen. Im Umkehrschluss heißt es aber auch, dass Unternehmen, die *keinen* Bezug (mehr) nehmen dürfen ‐ weil sie die entsprechenden Anforderungen hierfür nicht (mehr) erfüllen ‐ nicht weiter im Verzeichnis aufgeführt sein dürfen.
- c. Die Kontrollstelle hat das Verzeichnis *laufend* zu aktualisieren. "Laufend" heißt in dem Falle ‐ ohne merkbare Verzögerung. D.h. sowohl in die eine als auch in die andere Richtung, wenn also einem Unternehmen die Bescheinigung erteilt oder auch aberkannt wird.
- d. Das Verzeichnis muss bereits jetzt schon im Internet verfügbar gemacht werden.

Was die Veröffentlichung der Daten auf bioC betrifft: Für die vorbenannten Daten ist § 5 ÖLG die Rechtsgrundlage. Daher bedarf es keiner weiteren Einwilligung des Betroffenen. Der Betroffene ist lediglich von der erhebenden Stelle (also die Kontrollstelle) darauf hinzuweisen, dass die in § 5 ÖLG genannten Daten veröffentlicht werden (§ 4 Abs. 3 S. 2 BDSG).

**2.** und **3. Weitergabe der Daten an bioC beziehungsweise Datenabruf durch bioC – Service‐ und Listenfunktion** Auch die Weitergabe der Daten an bioC beziehungsweise Datenabruf durch bioC zu diesem Zweck *sowie* die Service der Listen‐ und Benachrichtigungsfunktion ist auf dieser Basis ohne Einwilligung möglich, soweit der Zweck der Veröffentlichung nach § 5 ÖLG nicht dadurch geändert wird. Und das ist hier nicht erkennbar.

§ 28 Abs. 1 Nr. 3 BDSG erlaubt auch ausdrücklich die Veränderung, Nutzung und Übermittlung, die Speicherung beziehungsweise die Erhebung personenbezogener Daten für die Erfüllung eigener Geschäftszwecke, wenn die Daten allgemein zugänglich sind oder die verantwortliche Stelle sie veröffentlichen durfte. Ausnahme: Das schutzwürdige Interesse des Betroffenen an dem Ausschluss der Verarbeitung oder Nutzung überwiegt offensichtlich dem berechtigten Interesse der bioC. In einem solchen Fall wäre die Listen- und Benachrichtigungsfunktion nicht möglich. Hierzu hatte Herr Freitag nur das wirtschaftliche Argument des Unternehmens gebracht, das (womöglich bereits wegen einer 'Kleinigkeit´) von der Liste gestrichen und ein möglicher marktbeherrschender Einkäufer ihn vom weiteren Absatz ausgrenzt. Doch das wirtschaftliche Interesse des einzelnen Unternehmers kann m.E. nie schwerer wiegen, als das Interesse des Verbrauchers, sich auf die Kennzeichnung verlassen zu dürfen. Und ein möglicherweise marktbeherrschender Einkäufer ist dem Verbraucher nur vorgeschaltet.

#### **4. Einwilligung der Unternehmen**

Ich rate hiervon ab, dass sich die Kontrollstelle zusätzlich Einwilligungen einholt. Denn die Veröffentlichung der Daten durch die Kontrollstelle ist verpflichtend nach § 5 ÖLG. Mit der Einwilligung wird dem Unternehmen gegebenenfalls ein Handlungsspielraum vorgegaukelt, den er real gar nicht hat. Selbst wenn sich die bioC entgegen den Willen der Kontrollstellen die Daten von deren Datenbanken zieht, kann die Kontrollstelle nicht gegen die bioC hiergegen ("Datenklau?") vorgehen. Das Unternehmen ist durch die Kontrollstelle entsprechend darauf hinzuweisen, welche Daten veröffentlicht werden (s.o.). Der Transparenz mag es gegebenenfalls geschuldet sein, dass man das Unternehmen auch darauf hinweisen kann, dass die Daten mit der Veröffentlichung auch auf bioC (aber auch genauso gut durch Google etc.) gefunden werden können.

#### **5**. **Die EG‐Richtlinie 95/46**

Zu dem Einwand von Herrn Freitag hinsichtlich der Richtlinie 95/46 EG und insb. zu Abs. 28ff (der aufgeführten Gründe für diese Richtlinie).

#### **Das Abfragekonzept der bioC steht insb. mit den vorbenannten Absätzen im völligen Einklang.**

Die Absätze führen die Gründe aus, warum diese Richtlinie durch die EG erlassen wurde. Diese Richtlinie fordert die Mitgliedsstaaten der Europäischen Union dazu auf, ein nationales Gesetz zu erlassen, dass die Anforderungen dieser Richtlinie erfüllt. Das nationale Gesetz, welches die Anforderungen der Richtlinie erfüllt, ist das Bundesdatenschutzgesetz. Insofern gilt auch hier das, was oben unter 1. gesagt wurde, dass man nur auf die Richtlinie zurückgreifen könnte, wenn das BDSG ein "Weniger" darstellen würde. Das ist hier nicht ersichtlich. Und wenn die Zweckbindung angesprochen wird, so ist dieser Zweck dem § 5 ÖLG zu entnehmen.

#### **6. Veröffentlichung weiterer Informationen**

Mit der Durchführungsverordnung der EU Nr. 426/2011 änderte die Kommission ihre VO (EG) Nr. 889/2008 dahingehend, dass sie insb. auch die bisher durch das ÖLG nicht geforderten Daten "Datum der Kontrolle" und "Gültigkeitsdauer" (entsprechend des Musters der in Art. 29 Abs. 1 der VO vorgesehenen Bescheinigung) ab dem 1.1.2013 veröffentlicht sehen möchte.

Die Veröffentlichungspflicht gilt im Rahmen des Datenschutzes unabhängig davon, ob sich das ÖLG im Laufe des Jahres sich noch anpassen wird oder nicht. M.E. steht der Datenschutz dem jedoch nicht entgegen, da nicht anzunehmen ist, dass der Betroffene ein schutzwürdiges Interesse an den beiden vorbenannten Daten hat, die doch die Angaben des § 5 Abs. 2 ÖLG nur unwesentlich ergänzen. So dürfte die Veröffentlichung der beiden Daten auch schon vor dem 1.1.2013 eher unproblematisch sein.

#### **7. Einwilligung zur Listenfunktion**

Es wurden zwei Formulierungsvorschläge für eine Einwilligung des Unternehmers zur Listenfunktionalität vorgestellt:

*X Ich bin damit einverstanden, dass mein Unternehmen auf Unternehmenslisten geführt wird und der Listeninhaber zeitnah über Veränderungen meiner Zertifikate (Artikel 29‐Bescheinigungen) benachrichtigt wird. Ich möchte, dass eine Kopie der Information an die nachfolgend aufgeführte E‐Mail‐Adresse gesendet wird: \_\_\_\_\_\_\_\_\_\_\_\_\_\_\_\_\_\_\_. Falls ich keine E‐Mail‐Adresse eingetragen habe erhalte ich keine Kopie der Benachrichtigung*

*X Ich möchte im Einzelfall entscheiden, ob mein Unternehmen auf einer der beschriebenen Unternehmenslisten* geführt wird. Bitte informieren Sie mich bei Anfragen jeweils über meine angegebene E-Mail Adresse, damit ich ggf. *mein Unternehmen online freischalten kann: \_\_\_\_\_\_\_\_\_\_\_\_\_\_\_\_\_\_\_\_\_\_\_\_\_\_\_*

Es ist denkbar, dass die Listenfunktionalität auf bioC so programmiert wird, dass eine Handlungsfreiheit im oben beschriebenen Sinne geschaffen wird. Wichtig dabei ist, dass auch der Nutzer, der sich eine solche Liste erstellt, vorab hierüber informiert wird, welche Unternehmen wie benachrichtigt werden, die er auf seine Liste setzt. Außerdem hat bioC entsprechend nachzuhalten, von welchem Unternehmen sie welche Einwilligung erhalten hat.

Mit freundlichen Grüßen

Sascha Schoor Rechtsanwalt

Schoor & Poppe Intervokat Rechtsanwälte Berlin \* Farven www.intervokat.com

# **Anhang II: Webservicebeschreibung**

### **Beschreibung des bioC-Webservices**

### **Verzeichnisschutz und SSL-Zugriff**

Das Verzeichnis, in dem die Dateien hinterlegt werden, sollte per HTTP-Authentifizierung (per .htaccess) geschützt sein. Damit ist der Zugriff durch Dritte erschwert. Bitte teilen Sie uns auf geeignetem Wege die Internetadresse mit, unter der der Webservice erreichbar sein wird, sowie Benutzernamen und Passwort für das geschützte Verzeichnis.

Ist das Verzeichnis über SSL erreichbar, bietet das noch ein weiteres Plus an Sicherheit, da die Daten verschlüsselt ausgetauscht werden. Wenn Sie für Ihre Domain kein eigenes SSL-Zertifikat besitzen, fragen Sie Ihren Provider, ob er einen SSL-Proxy zur Verfügung stellt.

### **Aufbau des Webservices**

Um die Datenbankabfrage möglichst schlank und die Installation einfach zu halten, greifen wir auf kein externes Framework oder spezifische PHP-Erweiterungen zurück. Notwendige Voraussetzung ist PHP ab Version 5 für die Webservice-Objekte.

Sie erhalten zwei PHP-Dateien, mit denen Ihr Webmaster die Abfrage der Datenbank und die Auslieferung des Ergebnisses einfach vornehmen kann.

### **Datei: biocwebservice.php**

Hier ist keine Anpassung notwendig. Sollte es ein weiteres Release für den Webservice geben, wird diese Datei ausgetauscht.

biocwebservice.php enthält drei Klassen ("bws" steht für "bioc-web-service"):

- class bwsConf Hier werden "lokale Variablen" vorkonfiguriert. Auch die Zuordnung der Schnittstellen-Bezeichner wird hier angelegt.
- class bwsQueryGenerator Diese Klasse stellt aus den POST-Variablen der Anfrage eine WHERE-Bedingung zusammen, mit der Sie Ihre Datenbank abfragen können. Die Variablen werden vor ihrer Verwendung mit FILTER\_SANITIZE\_STRING "behandelt", um für Ihren Server ein weiteres Plus an Sicherheit zu bieten.
- class bwsXMLGenerator Der XML-Generator ist eine einfache eigenständige Klasse, die die Daten aus dem Result-Array, das die Datenbank als Suchergebnis zurückliefert, in ein XML-Dokument umformt.
- *Falls Ihre Daten in einer anderen Struktur vorliegen, kann es erforderlich sein, das Suchergebnis auf Ihrer Seite so umzuformen, dass es in das Ergebnis-XML eingefüllt werden kann. Hierbei unterstützen wir Sie gerne.*

Es gibt zwei Typen der Abfrage. Der Anfragetyp wird bei der Suchanfrage mit angegeben ('querytype'):

• list

Liefert die Angaben mehrerer Unternehmen als Liste zurück. Das Array \$listTags definiert die notwendigen Bezeichner:

- o Unternehmens-ID, mit der eine Detailansicht angefordert werden kann
- o Kontrollnummer, Name, Postleitzahl und Ort
- item

Liefert die Angaben für eine Detailansicht zurück.

Das Array \$itemTag definiert die notwendigen Bezeichner. Es handelt sich um die Daten, die eine Bescheinigung beschreiben und einen Link zur aktuellen Bescheinigung als PDF auf Ihrem Server.

### **Datei: biocwebservice-demo.php**

Diese Datei zeigt, wie der Webservice konfiguriert wird. Sie können diese Datei kopieren und für Ihre Umgebung anpassen. Die Datei wird dann bei einer Anfrage von bioC aufgerufen und liefert das Ergebnis im XML-Format zurück.

#### *Debug-Ausgabe*

Die debug-Ausgabe kann während der Anpassung eingeschaltet werden. Sie macht die Schritte der Datenbankabfrage und die XML-Erzeugung transparent.

### *\$showDebugInformation = false; // true or false*

Mit \$showDebugInformation wird das Query-Object, die zusammengesetzte WHERE-Bedingung, das Ergebnis-Array, das von Ihrer Datenbankabfrage zurückgeliefert wird, und der XML-Output angezeigt. Wird \$showDebugInformation auf false gesetzt, wird lediglich das XML-Dokument mit dem passenden Header ausgeliefert. "ob\_start()" am Anfang der Datei puffert ggf. Fehler oder andere unerwünschte Ausgaben ab.

#### *Include or require*

Einzubinden sind die Datei "biocwebservice.php" und entsprechende Dateien, mit denen Sie auf Ihre Unternehmensdaten zugreifen können.

#### *class bwsLocalConf*

Mit dieser Klasse konfigurieren Sie Ihre lokalen Einstellungen: beispielsweise den Zeichensatz Ihrer Daten (ISO-8859-1 oder UTF-8), die Codenummer Ihrer Kontrollstelle oder die Bezeichner der Spalten, die bei einer Suche nach dem Namen durchsucht werden sollen (Name, Vorname, Unternehmensname etc.).

### *\$bwsLocalConf->setListTag*

Hier ordnen Sie für die Listenansicht den bioC-Bezeichnern die Bezeichner Ihrer Datenbank zu. Zuerst wird der bioC-Bezeichner genannt, dann folgt Ihr Datenbank-Bezeichner. *Beispiel: \$bwsLocalConf->setListTag('zip', 'plz');* 

#### *\$bwsLocalConf->setItemTag*

Hier ordnen Sie für die Detailansicht den bioC-Bezeichnern die Bezeichner Ihrer Datenbank zu. Zuerst wird der bioC-Bezeichner genannt, dann folgt Ihr Datenbank-Bezeichner. *Beispiel: \$bwsLocalConf->setItemTag('control\_date', 'kontrollendatum');* 

Die Zuordnung der XML-Tags zu den Feldbezeichnern Ihrer Datenbank kann auch direkt in class bwsLocalConf erfolgen, indem Sie die betreffenden Arrays der Eltern-Klasse überschreiben.

```
public $listTags = array ( 
         'id_number' => 'id', 
         'local_number' => 'kontrollnummer', 
         'namea' => 'namea', 
         'zip' => 'plz', 
        'city' => 'ort' 
        ); 
public $itemTags = array ( 
        'id_number' => 'id', 
         'id_type' => 'id_type', 
        'parent_number' => 'parent_number', 
        'local_number' => 'kontrollnummer', 
        'namea' => 'namea', 
        'nameb' => 'nameb', 
         'address1' => 'address1', 
        'address2' => 'address2', 
        'zip' => plz, 
       'city' => 'ort',
        'main_activity' => 'main_activity', 
        'doc_link' => 'doc_link', 
        'plant_organic' => 'plant_organic', 
        'plant_in_conversion' => 'plant_in_conversion', 
        'plant_non_organic' => 'plant_non_organic', 
        'livestock_organic' => 'livestock_organic', 
        'livestock_non_organic' => 'livestock_non_organic', 
         'aqua_organic' => 'aqua_organic', 
         'aqua_non_organic' => 'aqua_non_organic', 
         'seaweed_organic' => 'seaweed_non_organic', 
         'processed_organic' => 'processed_organic', 
         'processed_in_conversion' => 'processed_in_conversion', 
         'processed_non_organic' => 'processed_non_organic', 
         'non_status_products' => 'non_status_products', 
         'vperiod_plant_start' => 'vperiod_plant_start', 
         'vperiod_plant_end' => 'vperiod_plant_end', 
         'vperiod_livestock_start' => 'vperiod_livestock_start', 
         'vperiod_livestock_end' => 'vperiod_livestock_end', 
         'vperiod_aqua_start' => 'vperiod_aqua_start', 
         'vperiod_aqua_end' => 'vperiod_aqua_end', 
         'vperiod_seaweed_start' => 'vperiod_seaweed_start', 
         'vperiod_seaweed_end' => 'vperiod_seaweed_end', 
         'vperiod_processed_start' => 'vperiod_processed_start', 
         'vperiod_processed_end' => 'vperiod_processed_end', 
         'control_date' => 'control_date', 
         'cert_date' => 'cert_date', 
         'doc_number' => 'doc_number' 
        );
```
### *\$\_POST-Variable zum Testen selbst setzen*

Zum Testen folgt ein Abschnitt, in dem Sie die Anfrageparameter als \$ POST-Variable festlegen können. Die \$\_POST-Variablen entsprechen dann im Prinzip einer Anfrage von bioC.

### *Query-Object erzeugen*

Danach wird das Query-Object erzeugt, das aus den \$\_POST-Variablen den Abfragetyp und die WHERE-Bedingung für Ihre Datenbankabfrage erzeugt. *\$queryType = \$bwsQueryObj->getQuerytype(); \$queryWhere = \$bwsQueryObj->getQueryConditions();*

#### *Query-Result aus Ihrer Datenbank*

Die Abfrage an die Datenbank ist hier nur beispielhaft eingetragen und wird von Ihnen für Ihre Datenbank entsprechend vorgenommen. Zurückgeliefert werden sollte als \$result:

- ein multiples Array für die Listenansicht
- ein einfaches Array für die Detailansicht

Gibt es keinen Treffer, kann entweder ein leeres Array oder ,false' zurückgeliefert werden.

#### *Ergebnis im XML-Format ausgeben*

Aus \$result wird dann vom XML-Generator eine einfache XML-Datei (UTF-8) zurückgegeben.

Beispiel für eine Liste mit einem Suchergebnis:

```
<result> 
  <resultitems>1</resultitems> 
  <querytype>list</querytype> 
  <language>DE</language> 
  <country>DE</country> 
  <record> 
     <id>1606111088</id> 
    <local_number>DE-HE-055-11011-AB</local_number> 
     <namea>Mustermann</namea> 
    <zip>61231</zip>
     <city>Bad Nauheim</city> 
  </record> 
</result>
```
Die so strukturierten Daten werden direkt von bioC ausgelesen und dann dort mit den anderen Suchergebnissen angezeigt.

Bei Rückfragen stehe ich gerne zur Verfügung.

Mit freundlichen Grüßen

Ulrich Fischer

bioC GmbH Kasseler Straße 1a 60486 Frankfurt am Main Ulrich Fischer Tel.: +49 69 7137699-57 Fax: +49 69 7137699-9 E-Mail: ulrich.fischer@bioc.info